## **Drivers**

In order to use *Multimedia Workshop for Windows*, you must have the Windows *MCI Sound*, *MCI MIDI sequencer* and *MCI Microsoft AVI Video* drivers installed in your Windows Control Panel. If you attempt to use *Multimedia Workshop for Windows* and encounter error messages, these drivers probably have not been installed.

NOTE: *Multimedia Workshop for Windows* will not play through the Windows speaker driver.

You should have the following entries in the Control Panel applet for your system. Other drivers will probably be present as well.

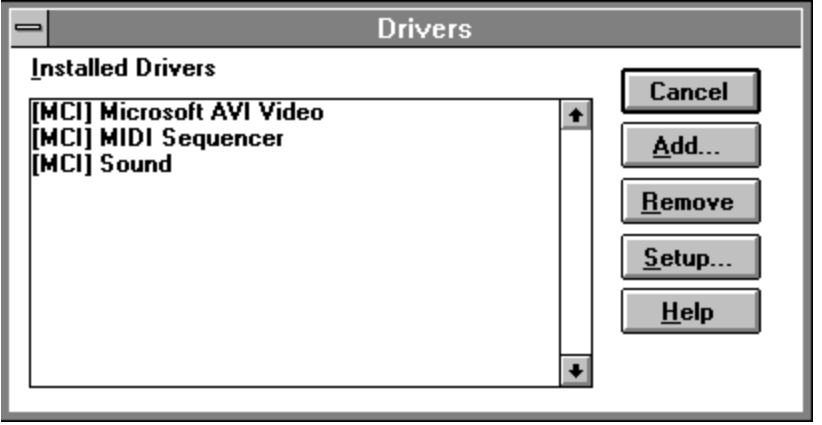

If these drivers are not present, click on Add and install them.

The *Microsoft AVI Video* driver may not be present in your Add list. If it isn't, select **Unlisted or Updated Drivers** and place the installation disk for *Multimedia Workshop for Windows* in drive A. Click on OK and select the **Microsoft AVI Video** driver.